## **ISLEVER**

# 9A0-059

Adobe Photoshop Lightroom ACE Exam

DEMO

### https://www.islever.com/9a0-059.html https://www.islever.com/adobe.html

For the most up-to-date exam questions and materials, we recommend visiting our website, where you can access the latest content and resources.

#### **QUESTION NO: 1**

Which is a limitation of JPEG files?

- A. You can set the white balance Temp control to a Kelvin value
- B. You can set the white balance Temp control to a range of -100 to 100

- C. Only the camera ISO setting has been applied
- D. Only the camera exposure has been applied

#### **Answer: B**

#### **QUESTION NO: 2**

You are using the White Balance selector tool to adjust the color appearance of an image. Which area of the image should you click on?

- A. Black
- B. White
- C. Neutral light gray
- D. The color that looks most natural

#### **Answer: C**

#### **QUESTION NO: 3**

You want to enhance the color saturation of a photograph. You want to add saturation to colors that are NOT close to being clipped, yet in certain areas of the photograph you are experiencing a little clipping of one color. Which option in the Basic panel should you use?

- A. Saturation
- B. Exposure
- C. Vibrance
- D. Clarity

#### **Answer: C**

#### **QUESTION NO: 4**

You are working with a JPEG file which does NOT have an embedded color profile. Which statement is true?

#### A. No profile is assumed

- B. The sRGB profile is assumed
- C. The ProPhoto RGB profile is assumed
- D. The AdobeRGB (1998) profile is assumed

#### **Answer: B**

#### **QUESTION NO: 5**

You want to reduce the extreme highlights to better show the highlight detail lost due to overexposure. Which should you choose?

- A. Contrast
- B. Recovery
- C. Fill Light
- D. Brightness

#### **Answer: B**

#### **QUESTION NO: 6**

Which option in the Develop module adjusts the color purity of all colors in an image equally?

- A. Tint
- B. Temp
- C. Vibrance
- D. Saturation

#### **Answer: D**

#### **QUESTION NO: 7**

When used correctly, which option results in a more accurate, non-subjective white balance for a photograph?

- A. Auto
- B. As shot
- C. White Balance Selector
- D. Temp / Tint Sliders

#### **Answer: C**

#### **QUESTION NO: 8**

Which option in the Basic panel should you use to adjust for slightly overexposed highlights?

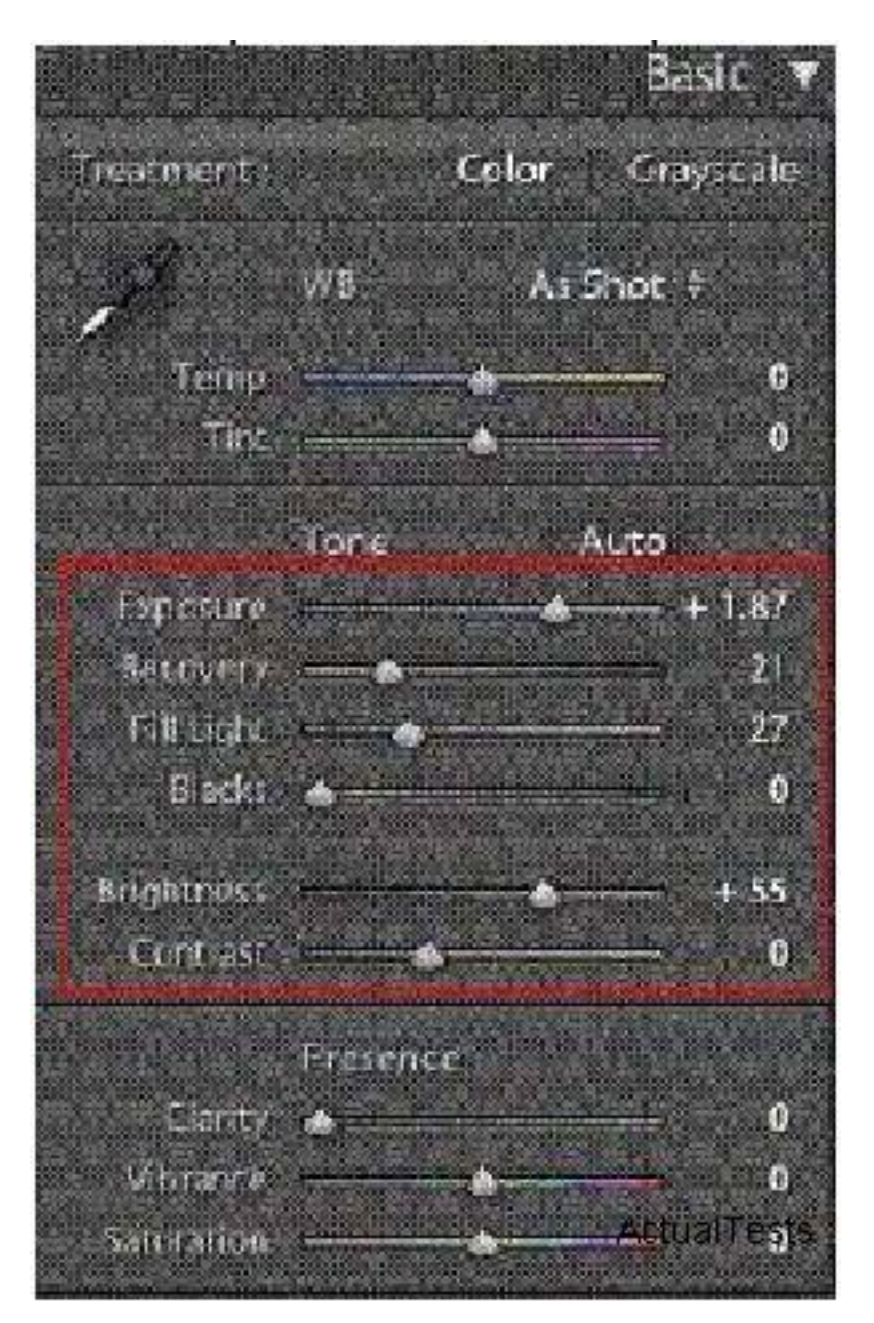

- A. Exposure
- B. Brightness
- C. Fill Light
- D. Recovery

#### **Answer: D**

#### **QUESTION NO: 9**

Which is an advantage of using the PSD file format in Adobe Lightroom?